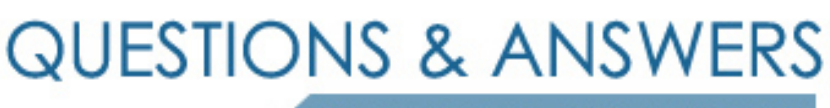

Kill your exam at first Attempt

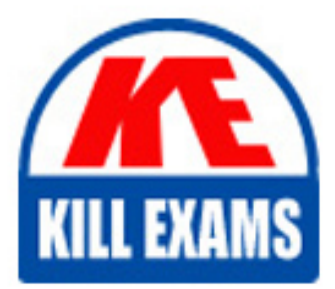

HP0-J56 Dumps HP0-J56 Braindumps HP0-J56 Real Questions HP0-J56 Practice Test HP0-J56 dumps free

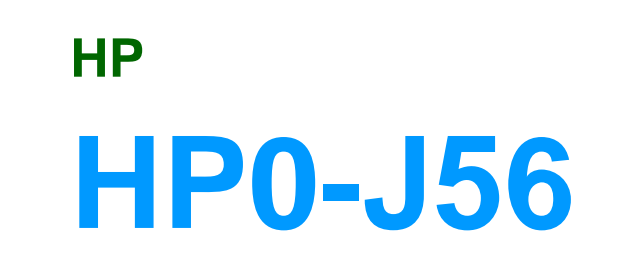

3PAR Solutions Advanced Service and Support

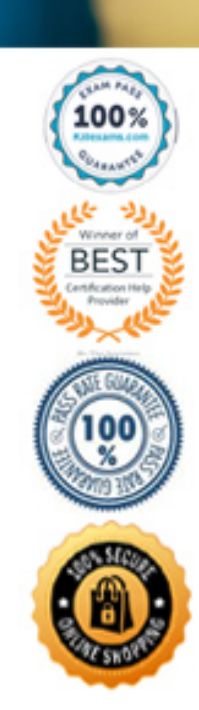

## **Answer:** D

### **QUESTION:** 60

#### HOTSPOT

After deleting a set of test databases, you want to reclaim the space in the "testcpg" to allocate to the "prodcpg". Place the steps in the correct order to achieve this.

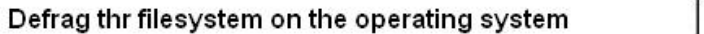

Zero unused space in the volume using hosttools

Perform a compactcpg

Perform compactid

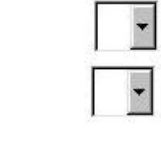

 $\ddot{\phantom{0}}$ 

 $\overline{\phantom{0}}$ 

Defrag thr filesystem on the operating system

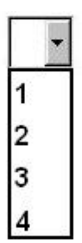

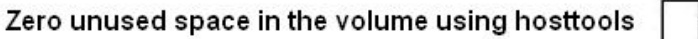

Perform a compactcpg

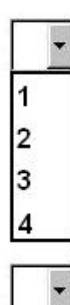

1  $\overline{2}$ 3  $\overline{4}$ 

Perform compactid

26

#### **Answer:**

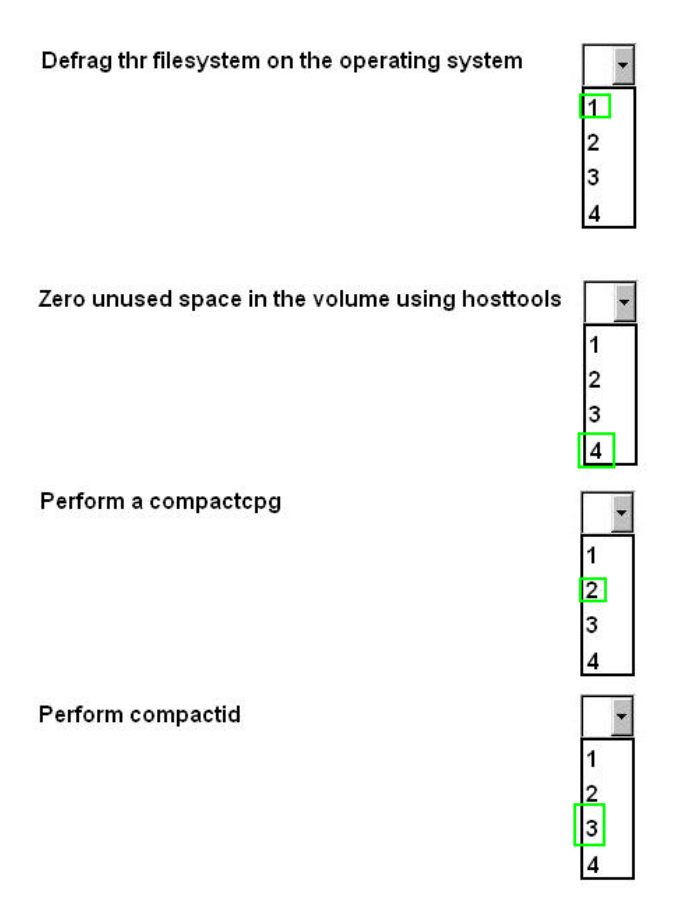

## **Explanation:**

Defrag the filesystem on the operating system  $-1$ Perform a compact  $p = 2$ Performn compactld – 3 Zero unused space in the volume using hosttools  $-4$ 

## **QUESTION:** 61

You have two Linux servers with clustering software. These servers will have an iSCSI connection to an T800 system, and you have installed hostexplorer agents on both hosts. After the iSCSI- installer connects to the array, you notice a LUN with LUNID 254. What caused this?

A. The LUN is created for the hostexplorer agents to communicate to the array.

B. The Linux iSCSI initiator uses an internal LUN for driver monitoring

C. This LUN is used for automatic updates of the hostexplorer agents in the SAN.

D. Cluster software is detected, and the lock-device is automatically created and preented.

## **Answer:** A

#### **Reference:**

http://bizsupport2.austin.hp.com/bc/docs/support/SupportManual/c02986000/c02 986000.pdf(page 31, see 4th bulleted pointon the page)

#### **QUESTION:** 62

Which rules and requirements need to be considered when implementing Peer Motion between 3PAR arrays?

- A. Entire host must be migrated at once
- B. Arrays require point to point connection
- C. dedicated MM As are required
- D. both source and target arrays require four free host ports

#### **Answer:** A

#### **QUESTION:** 63

You need to create a physical copy of volume POC\_Data1, and the "Create Physical Copy" wizard "Destination Volume" dropdown does not show any available volumes. What is a possible cause of this?

- A. This destination volume has not been created.
- B. The user does not have adequate permissions to create copies.
- C. The destination volume has not been created and exported to the host.
- D. There is no available storage capacity in the array.

**Answer:** C

#### **QUESTION:** 64

Which method is used to shut down an HP 3PAR array?

- A. Browsing to the master InServ node
- B. Pressing the Shutdown Initiate switch on the node chassis
- C. Contacting 3PAR Central and requesting a shutdown
- D. Establishing an SSH connection to the service processor

## **Answer:** D

## **QUESTION:** 65

Why would you tune a virtual volume?

- A. To change performance characteristics
- B. To initiate a Zero Detect task to clear unused space
- C. To defragment the VVol
- D. To perform geometry track correct of the spindles

## **Answer:** A

#### **Reference:**

http://www.scribd.com/doc/104765617/320/Tuning-and-Modifying-Virtual-Volumes(see tuning and modifying virtual volumes)

# For More exams visit https://killexams.com/vendors-exam-list

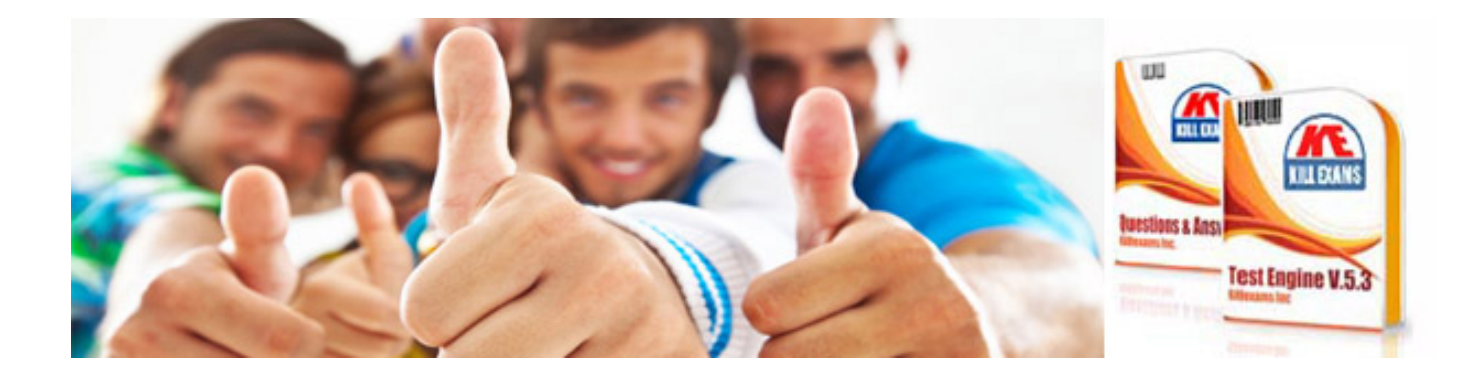

*Kill your exam at First Attempt....Guaranteed!*